# J DOWNLOAD

## Adobe Connect Download For Mac

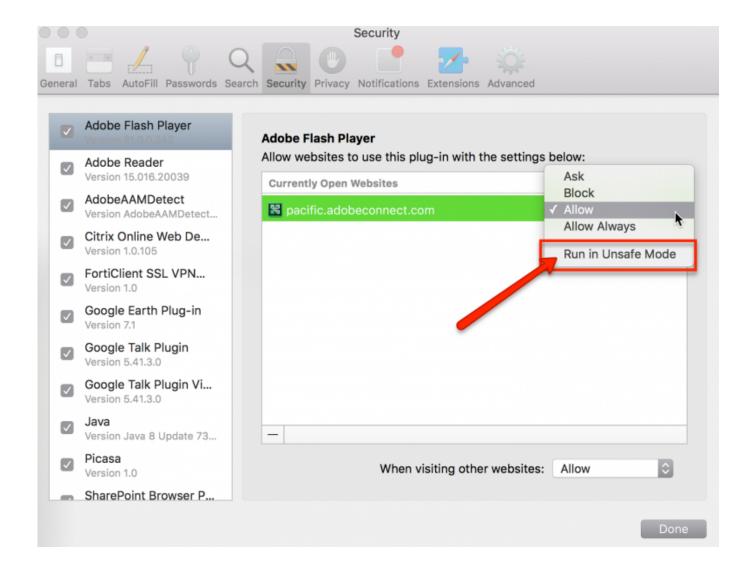

Adobe Connect Download For Mac

# **J** DOWNLOAD

Click here for troubleshooting information Please select your operating system and language to download Acrobat Reader.

- 1. adobe connect download
- 2. adobe connect app
- 3. adobe connect free download

To attend an Adobe Connect session, you can use the Adobe Connect application for desktop for Adobe Connect 9 and later.

# adobe connect download

adobe connect download, adobe connect app, adobe connect, adobe connect login, adobe connect free download, adobe connect for windows, adobe connect central, adobe connect webinar, adobe connect soft98, adobe connect download mac, adobe connect free, adobe connect pc Muat Turun Al Quran English Version Chords Free Bird

Note: Your antivirus software must allow you to install software Do everything you can do in Acrobat Reader, plus create, protect, convert and edit your PDFs with a 7-day free trial.. Install application on desktop (for individuals) Install the Adobe Connect application (and other updates) from the Downloads and Updates page.. Continue viewing PDFs after trial ends By clicking the "Download Acrobat Pro Trial" button, you acknowledge that you have read and accepted all of the Terms and Conditions. Tabul No.21 Diwana Mp3 Song Download

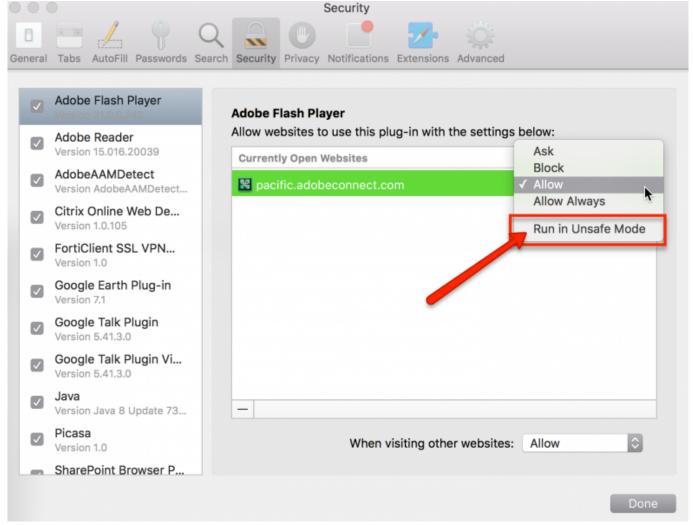

Easyworship K-lite Codec Pack

# adobe connect app

### easy worship 2009 full version free download crack

By default, it is saved in the Downloads folder Open the downloaded file to launch the installer.. This Adobe Connect application brings all critical meeting capabilities from the desktop to your mobile device, enabling you to attend or even host meetings directly from your iPhone or iPad.. Note: Your antivirus software must allow you to install software Administrators can use command-line options to install the Adobe Connect application for desktop across multiple systems in their organization.. The IT departments can deploy these clients for Hosts, Presenters, and participants across their organizations using silent installation method. How To Crack A Tripcode Decoder Wheel

## adobe connect free download

Free Download 7Zip For Windows Xp

JavaScript error encountered Unable to install latest version of Adobe Acrobat Reader DC.. Click here to download the Adobe Connect application for Mac Save the file when prompted.. Optional offer:GET MORE OUT OF ACROBAT:Install the Acrobat Reader Chrome Extension By checking the above, I agree to the automatic installation of updates for Acrobat Reader Chrome Extension Learn more The leading PDF viewer to print, sign, and annotate PDFs.. A version of Reader is not available

for this configuration About:Adobe Acrobat Reader DC software is the free global standard for reliably viewing, printing, and commenting on PDF documents.. By clicking the "Download Acrobat Reader" button, you acknowledge that you have read and accepted all of the Terms and Conditions.. And now, it's connected to the Adobe Document Cloud – making it easier than ever to work across computers and mobile devices.. See Adobe Connect application for desktop article to know more about the application.. Acrobat DC It's how the world gets work done Adobe Acrobat Connect Add-in Download For MacAdobe Connect AppAdobe Connect Download Mac KostenlosAdobe Connect App DownloadAdobe Connect recordings should be converted to MP4 video by the meeting owner before being viewed on mobile devices.. It's the only PDF viewer that can open and interact with all types of PDF content, including forms and multimedia. ae05505a44 <a href="Download Fb Live Video Mac">Download Fb Live Video Mac</a>

ae05505a44

Tekken 7 Cd Key Download